## Importing and Exporting Surveys and Complaints Using Aspen Survey Explorer

## \*ALWAYS USE ASPEN SURVEY EXPLORER FOR IMPORTING AND EXPORTING

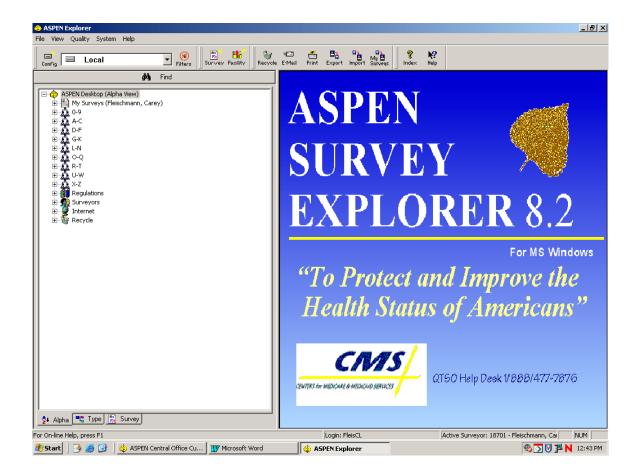

## Import Surveys/Complaints To Aspen Survey Explorer From ACO/ACTS

\*Connect to the DHFS network.

- **1.** Create the survey shell in ACO or ACTS, unless someone else has already done so. Recert and Recert/Complaint surveys must be created in ACO. Complaint surveys may be created in ACO or ACTS.
- 2. If the survey is a Recert/Complaint survey or a Complaint survey, use ACTS to link the complaint intake(s) to the survey (unless someone else has already done so).
- 3. Type and print the Identifier Key attached to the survey. If it isn't ready yet, you will have to do this at another time.
- 4. Open Aspen Survey Explorer. IT IS NOT NECESSARY TO OPEN ACO. Import the survey.

Click the Import button on the toolbar to import the survey shell into ASE from ACO.

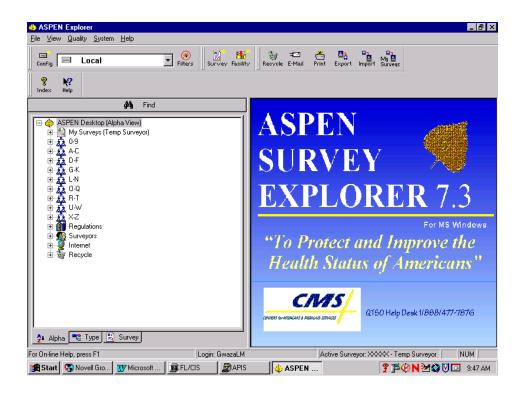

The *Import* window opens.

Select ASPEN Transfer Location.

Select *Central Office* from the drop down menu.

Click OK.

| Import        | ? ×                       |
|---------------|---------------------------|
| - Import Type |                           |
|               | Surveys     C Regulations |
| - Import From |                           |
| ASPEN         | N Transfer Location       |
|               | Transfer Drive (A:)       |
| o z 루         | Central Office            |
| 및             | Network                   |
|               | Transfer Drive (A:)       |
|               | OK Cancel <u>H</u> elp    |

| tin Fi             | nd Fac    | ility For Existi | ng Surveys                                  |          | ? ×                       |
|--------------------|-----------|------------------|---------------------------------------------|----------|---------------------------|
| _ Se               | arch Crit | eria             |                                             |          |                           |
| r                  | Fext:     | Alexian Village  |                                             | Li       | ist <u>F</u> acilities    |
| T                  |           |                  | O Facility City<br>O Facility Type Abbrevia | ation    | Help<br>Cancel            |
| - Se               | earch Re  | sults:           | 2                                           |          |                           |
|                    |           |                  |                                             | List s   | <u>S</u> urveys           |
|                    |           |                  |                                             |          |                           |
| Find Fa            | aciiity   | FOF EXISTING     | j Surveys                                   |          |                           |
| Search (           | Criteria- |                  |                                             |          | List <u>F</u> acilities   |
| Text               | Alex      | ian Village      |                                             |          | List <u>F</u> acilities ; |
| Type:              | O F       | acility ID       | C Facility City                             |          | <u>H</u> elp              |
| , <b>, , p</b> .o. | ΘF        | acility Name     | C Facility Type Abbre                       | eviation | Cancel                    |
| -Search            | Results   | x                | <b>_</b>                                    |          |                           |
|                    |           |                  |                                             |          | List <u>S</u> urveys      |
|                    | lame      |                  |                                             |          |                           |
| AL                 | EXIAN     | VILLAGE OF       | MILWAUKEE                                   |          |                           |
|                    |           |                  |                                             |          |                           |

The *Find Facility For Existing Surveys* window opens.

Under Search Critera......

Enter the appropriate information in the *Text* box.

Select the *Type* you wish to search upon.

Click the *List Facilities* button.

The *Search Results* area will display the facility that you searched for.

Click on the facility in the *Search Results* area and click on List Surveys for a list of all surveys in this facility.

The *Central Office Surveys Assigned to...* window opens. All surveys for the facility are displayed.

Select the survey you wish to import.

Click *OK*. The message 'The Aspen transfer file was successfully imported' will display. The survey will now display in the tree.

| Central Office Surv | veys Assigne | ed to STEPHE | ENSON, DOUG C                |              | X    |
|---------------------|--------------|--------------|------------------------------|--------------|------|
| and Communications  | EventID      | Facility ID  | Facility Name                | Survey Date  | Exit |
|                     | T7VX12       | 8870         | ALEXIAN VILLAGE OF MILWAUKEE | 1/17/00      | 1/2  |
|                     | T7VX11       | 8870         | ALEXIAN VILLAGE OF MILWAUKEE | 1/11/00      | 1/1: |
|                     | 4CY911       | 8870         | ALEXIAN VILLAGE OF MILWAUKEE | 1/11/00      | 1/1: |
|                     | FSY611       | 8870         | ALEXIAN VILLAGE OF MILWAUKEE | 1/10/00      | 1/1: |
|                     | 5P8P11       | 8870         | ALEXIAN VILLAGE OF MILWAUKEE | 1/10/00      | 1/1: |
|                     | JFPA11       | 8870         | ALEXIAN VILLAGE OF MILWAUKEE | 1/4/00       | 1/6. |
| Attact              | •            |              |                              |              | Þ    |
|                     |              | Select All   | OK Cancel                    | <u>H</u> elp |      |

\*Disconnect from the DHFS network.

5. Use ASE to write up citations and complaint findings. All complaint work may be done in ASE, except entering the Investigation Completed Date, which must be entered in ACTS.

# Export Surveys/Complaints From Aspen Survey Explorer to ACO/ACTS

\*Connect to the DHFS network. It is NOT necessary to open ACO for importing/exporting.

## 1. After writing up a survey (and complaints, if any) in ASE, export the survey to ACO.

#### In Aspen Survey Explorer:

Right click on the survey and select *Send To and Export,* 

OR

Left click to highlight the survey and click on the Export button.

| Local 💽 Filters Survey                                                                                                    | Facility Recycle                       | E-Mail Print E      | Sport import Surveys 🖓 VVV Index          | k?<br>Help |                    |                    |
|----------------------------------------------------------------------------------------------------|----------------------------------------|---------------------|-------------------------------------------|------------|--------------------|--------------------|
| MA Find                                                                                                    | Citations f                            | or: T7VX11 - 1      | 2/15/1999 - Open                          |            |                    |                    |
| ASPEN Desktop (Alpha View)                                                                                                    | 1 Reg Set                              | Tag                 | Title                                     | \$/\$      | Corrected          | POC                |
| My Surveys (Stephenson, Doug C)                                                                                                    | + Prediciou                            |                     | EXERCISE OF RIGHTS                        | E          |                    |                    |
| A 09                                                                                                    | FFED-LTC-0                             |                     | NOTICE OF RIGHTS AND SERVICE              |            |                    |                    |
| 09<br>0 AC                                                                                                    | F-FED-LTC-0                            | 6.01 0162           | PROTECTION OF RESIDENT FUND               | 5          |                    |                    |
| Alexian Village 01 Milwaukee 3066 - 525523 - NH                                                                                                    |                                        |                     |                                           |            |                    |                    |
| <ul> <li>         30R811 - 12/14/1999 - Oper         Citation Manage     </li> </ul>                                                                                                    | M                                      |                     |                                           |            |                    |                    |
| Survey Propertie                                                                                                    | es                                     |                     |                                           |            |                    |                    |
| GV4021 · 12/17/1998 · Ope Leam Roster                                                                                                    |                                        |                     |                                           | -          |                    |                    |
| B SUSP11 - 12/14/1998 - Oper Counter Follows r                                                                                                    | Summer                                 |                     |                                           |            |                    |                    |
| Audobon Healthcare Center - 525     Create LCC Sur                                                                                                    |                                        |                     |                                           |            |                    |                    |
| Becker Shoop Dr. #3179 - 52A2                                                                                                    |                                        |                     |                                           |            |                    |                    |
| Becker Shoop Dr. #3179 - 52A2 Print Fgma                                                                                                    |                                        |                     |                                           |            |                    |                    |
| <ul> <li>Bel Air H.C.C. #2821 - 525367Uf</li> <li>Paint Letters</li> <li>Bel Air H.C.C. #2821 - 525367/FI</li> </ul>                                                                                                    | · ·                                    |                     |                                           |            |                    |                    |
| <ul> <li>Bethany-Riverside #2707 - 5254</li> <li>HCFA 670 Work</li> </ul>                                                                                                    | kload bn. Dou                          | ю С<br>veyor: 00004 |                                           |            |                    |                    |
|                                                                                                    |                                        |                     |                                           |            |                    |                    |
| Brookside Care Ch. #3155 - 529 HCFA 1539 C&                                                                                                    | T                                      |                     |                                           |            |                    |                    |
| Cedar Lake Health Care Center - Change Event I                                                                                                    | T                                      | ,                   | ercise his or her rights as a resident of | he fecili  | ty and as a citize | n or resident of t |
| Cedar Lake Health Care Center - Change Event I     Cedar Springs - 525578 - NH-DP                                                                                                    | T<br>D Rent ho                         | s the right to en   |                                           | he forili  | ty and as a citize | n or resident of t |
| Change Event I<br>Cedar Lake Health Care Center<br>Cedar Springs - 525578 - NH-DP                                                                                                    | T<br>D Pent he<br>Becy                 | is the right to ex  |                                           | he focili  | ty and as a citize | n or resident of t |
| Codar Lake Health Care Central     Codar Spring: -52578 - NH-DP     Central Wi, Dr., For D. D. #2700 - 525023-#2 - NI                                                                                                    | T<br>D Rent ho                         | s the right to en   |                                           | he focili  | ty and as a citize | n or resident of t |
| Code Lake Health Care Center     Change Event I     Code Lake Health Care Center     Code Lake Health Care Center     Code Center     Code Lake Health Care Center     Code Center     Code Center     Code Center     Code Center     Code Center     Code Center     Code Center     Code Center     Code Center     Code Center     Code Center     Code Center     Code Center     Code Center     Code Center     Code Center     C | T<br>D Fent ha<br>Becy<br>E-ma         | to the right to ex  |                                           | he forili  | ty and as a citize | n orresident of t  |
| ■         ■         Cedar Lake Health Care Center         Dhange Event I           ■         ■         Cedar Lake Health Care Center         Dhange Event I           ■         ■         Cedar Lake Health Care Center         Dhange Event I           ■         ■         Cedar Lake Health Care Center         Event I           ■         ■         Central WL Cit: For D. 142700         S2602342 - NI           ■         ■         Central WL Cit: For D. 142700         S2602342 - NI           ■         ■         Central WL Cit: For D. 142700         S2602342 - NI                                                                                                    | T<br>D Rent ha<br>Becy<br>E-ma<br>Exco | to the right to ex  |                                           | he forili  | ty and as a citize | n orresident of t  |
| Coded Lish Health Care Core         Drange Event           B         Coded Simp: 55273 - NH-DP         Event Io           B         Control VID: N, Fir DD: 182700 - 52002348 - NH         Event Io           B         Control VID: N, Fir DD: 182700 - 52002348 - NH         Event Io           B         Control VID: N, Fir DD: 182700 - 52002348 - NH         Event Io           B         Control VID: N, Fir DD: 182700 - 52002348 - NH         Event Io           B         Control VID: D, Fir DD: 182700 - 52002348 - NH         Event Io           B         Control VID: D, Fir DD: 182700 - 52002348 - NH         Event Io           B         Control VID: D, Fir DD: 182700 - 52002348 - NH         Event Io           B         Control VID: D, Fir DD: 182700 - 52002348 - NH         Event Io           B         Control VID: D, Fir DD: 182700 - 52002348 - NH         Event Io                                                                                                    | T<br>D Rent ha<br>Becy<br>E-ma<br>Exco | to the right to ex  |                                           | he forili  | ty and as a citize | n or resident of t |
| B         Codel Like Healt Can Crete         Darge Event           B         Codel Serger :52578 NH DP         Send To           B         Conel VL Pro 10, 12700 - 52002342 - NI         Send To           B         Conel VL Pro 10, 12700 - 52002342 - NI         Send To           B         Conel VL Pro 10, 12700 - 52002342 - NI         Send To           B         Conel VL Pro 10, 12700 - 52002342 - NI         Send To           B         Conel VL Pro 10, 12700 - 52002347 - NI         Send To           B         Conel VL Pro 10, 12700 - 52002347 - NI         Send To           B         Conel VL Pro 10, 12700 - 52002347 - NI         Send To           B         Conel VL Pro 10, 12700 - 52002348 - NI         Send To           B         Conel VL Pro 10, 12700 - 52002348 - NI         Send To           B         Conel VL Pro 10, 12700 - 52002348 - NI         Send To           B         Conel VL Pro 10, 12700 - 52002348 - NI         Send To           B         Conel VL Pro 10, 12700 - 52002348 - NI         Send To                                                                                                    | T<br>D Rent ha<br>Becy<br>E-ma<br>Exco | to the right to ex  |                                           | he forili  | iy and as a citize | n or resident of t |
| B         Coded Lide Healt Care Cette         Damage Event           4         Coded Spinger 52578         NHO         Science Spinger 52578           4         Coded Spinger 52578         NHO         Science Spinger 52578           4         Coded Spinger 52578         NHO         Science Spinger 52578           5         Contral VLD         NF coD         B2000         Science Spinger 5258           6         Contral VLD         NF coD         B2000         Science Spinger 5058           6         Contral VLD         NF coD         B2000         Science Spinger 5058         NH coD           6         Contral VLD         NF coD         D2000         Science Spinger 5058         NH coD           6         Contral VLD         NF coD         D2000         Science Spinger 5058         NH coD           6         Contral VLD         NF coD         D2000         Science Spinger 5058         NH coD           6         Contral VLD         NF coD         D2000         Science Spinger 5058         NH coD           7         Contral VLD         NF coD         D2000         Science Spinger 5058         NH coD           7         Contral VLD         NF coD         D2000         Science Spinger 5058         NH coD                                                                                                    | T<br>D Rent ha<br>Becy<br>E-ma<br>Exco | to the right to ex  |                                           | he focili  | ty and as a citize | n or rezident of t |
| B         Coded Like Healt Cara Covie.         Darge Event           B         Coded Sprig: 52578 NH DP         Smol To           B         Conel VL Pro LD, 12700.         Smol To           B         Conel VL Pro LD, 12700.         Smol To           B         Conel VL Pro LD, 12700.         Scittaria           B         Conel VL Pro LD, 12700.         Scittaria           B         Conel VL Pro LD, 12700.         Scittaria           B         Conel VL Pro LD, 12700.         Scittaria           B         Conel VL Pro LD, 12700.         Scittaria           B         Conel VL Pro LD, 12700.         Scittaria           B         Conel VL Pro LD, 12700.         Scittaria           B         Conel VL Pro LD, 12700.         Scittaria           B         Conel VL Pro LD, 12700.         Scittaria           B         Conel VL Pro LD, 12700.         Scittaria           B         Conel Scittaria         Scittaria           B         Conel VL Pro LD, 12700.         Scittaria           B         Conel VL Pro LD, 12700.         Scittaria           B         Conel VL Pro LD, 1270.         Scittaria           B         Conel VL Pro LD, 1270.         Scittaria           B <t< td=""><td>T<br/>D Rent ha<br/>Becy<br/>E-ma<br/>Exco</td><td>to the right to ex</td><td></td><td>he forili</td><td>ty and as a citize</td><td>n or resident of t</td></t<>                                                                                                    | T<br>D Rent ha<br>Becy<br>E-ma<br>Exco | to the right to ex  |                                           | he forili  | ty and as a citize | n or resident of t |
| B         Coded Lide Healt Care Certe         Dispose Event           B         Coded Spinger S25778. 198-109.         Scing Target S2578. 198-109.           B         Coder Spinger S2578. 198-109.         Scing Target S2578. 198-109.           B         Corenal VID. 176: DD. 12709.         Scing Target S2578. 198-109.           B         Corenal VID. 176: DD. 12709.         Scing Target S258. 198-109.           B         Corenal VID. 176: DD. 12709.         Scing Target S268. 198-101.           B         Corenal VID. 176: DD. 12709.         Scing Target S268. 198-101.           B         Corenal VID. 176: DD. 12709.         Scing Target S268. 198-101.           B         Corenal VID. 176: DD. 12709.         Scing Target S268. 198-101.           B         Corenal VID. 176: DD. 12709.         Scing Target S268. 198-101.           B         Corenal VID. 177. 152.523.         HID (P). Makes           B         Corenal VID. 118. 1377.         Scing Target S278. 198-101.           B         Corenal VID. 118. 1377.         Scing Target S278. 198-101.           B         Corenal VID. 118. 1377.         Scing Target S278. 198-101.           B         Corenal VID. 118. 1377.         Scing Target S278. 198-101.           B         Corenal VID. 118. 1377. Scing Target S278. 198-101.           B         Corena                                                                                                    | T<br>D Rent ha<br>Becy<br>E-ma<br>Exco | to the right to ex  |                                           | he forili  | ty and as a citize | n or resident of t |
| Bit Coded Lide Healt Cara Cortex         Danage Event           Bit Coded Spring: N.55578 INPOP         Second V           Bit Coded Spring: N.55578 INPOP         Second V           Bit Control (N. Ford D), 82700 - 520523 AP. N         Second V// D, Ford D), 82700 - 520523 AP. N           Bit Control (N. Ford D), 82700 - 520523 AP. N         Second V// D, Ford D), 82700 - 520523 AP. N           Bit Control (N. Ford D), 82700 - 520523 AP. N         Second V// D, Ford D), 82700 - 520523 AP. N           Bit Control (N. Ford D), 82700 - 520523 AP. N         Second V// D, Ford D), 82700 - 520523 AP. N           Bit Control (N. N. K) 2017 - 52557 - NH-0P         Make Bit 2017 - 52557 - NH-0P           Bit Control (N. N. K) 2017 - 52557 - NH-0P         Make Bit 2017 - 52557 - NH-0P           Bit Control (N. N. K) 2017 - 52557 - NH-0P         Make Bit 2018 - 52567 - NH-0P           Bit Control (N. N. K) 2017 - 52557 - NH-0P         Make Bit 2018 - 52567 - NH-0P           Bit Control (N. N. K) 2017 - 52557 - NH-0P         Make Bit 2018 - 52567 - NH-0P           Bit Control (N. N. K) 2017 - 52557 - NH-0P         Make Bit 2018 - 52567 - NH-0P           Bit Control (N. N. K) 2017 - 52557 - NH-0P         Make Bit 2018 - 52567 - NH-0P           Bit Control (N. N. K) 2017 - 52557 - NH-0P         Make Bit 2018 - 52567 - NH-0P           Bit Control (N. N. K) 2017 - 52557 - NH-0P         Make Bit 2018 - 52567 - NH-0P           Bit Control (N. N. K) 2017 - 5                                                                                                    | T<br>D Rent ha<br>Becy<br>E-ma<br>Exco | to the right to ex  |                                           | he forili  | ty and as a citize | n or resident of t |
| B         Coded Lide Health Care Certer         Dispage Event           B         Coded Springer S25778         NBVD         Score Tare           B         Coded Springer S25778         NBVD         Score Tare         Score Tare           B         Codensity ND, Fro DD, 120700         Score Tare         Score Tare                                                                                                    | T<br>D Rent ha<br>Becy<br>E-ma<br>Exco | to the right to ex  |                                           | he fucili  | ty and as a citize | n or resident of t |
| Bit Coded Lide Healt Cara Cortex         Danage Event           Bit Coded Spring: N.55578 INPOP         Second V           Bit Coded Spring: N.55578 INPOP         Second V           Bit Control (N. Ford D), 82700 - 520523 AP. N         Second V// D, Ford D), 82700 - 520523 AP. N           Bit Control (N. Ford D), 82700 - 520523 AP. N         Second V// D, Ford D), 82700 - 520523 AP. N           Bit Control (N. Ford D), 82700 - 520523 AP. N         Second V// D, Ford D), 82700 - 520523 AP. N           Bit Control (N. Ford D), 82700 - 520523 AP. N         Second V// D, Ford D), 82700 - 520523 AP. N           Bit Control (N. N. K) 2017 - 52557 - NH-0P         Make Bit 2017 - 52557 - NH-0P           Bit Control (N. N. K) 2017 - 52557 - NH-0P         Make Bit 2017 - 52557 - NH-0P           Bit Control (N. N. K) 2017 - 52557 - NH-0P         Make Bit 2018 - 52567 - NH-0P           Bit Control (N. N. K) 2017 - 52557 - NH-0P         Make Bit 2018 - 52567 - NH-0P           Bit Control (N. N. K) 2017 - 52557 - NH-0P         Make Bit 2018 - 52567 - NH-0P           Bit Control (N. N. K) 2017 - 52557 - NH-0P         Make Bit 2018 - 52567 - NH-0P           Bit Control (N. N. K) 2017 - 52557 - NH-0P         Make Bit 2018 - 52567 - NH-0P           Bit Control (N. N. K) 2017 - 52557 - NH-0P         Make Bit 2018 - 52567 - NH-0P           Bit Control (N. N. K) 2017 - 52557 - NH-0P         Make Bit 2018 - 52567 - NH-0P           Bit Control (N. N. K) 2017 - 5                                                                                                    | T<br>D Rent ha<br>Becy<br>E-ma<br>Exco | to the right to ex  |                                           | he focili  | ty and as a citize | n or resident of t |
| B         Coded Like Healt Care Certe         Discog Event           B         Coded Systems (55978)         NHO         Scroll 19           B         Coded Systems (55978)         NHO         Scroll 19           B         Coded Systems (55978)         NHO         Scroll 19           B         Control VID, Nr. Jr D D. 12700         Scroll 19           B         Control VID, Nr. Jr D D. 12700         Scroll 19           B         Control VID, Nr. Jr D D. 12700         Scroll 19           B         Control VID, Nr. Jr D D. 12700         Scroll 19           B         Control VID, Nr. Jr D D. 12700         Scroll 19           B         Control VID, Nr. Jr D D. 12700         Scroll 19           B         Control VID, Nr. Jr D D. 12700         Scroll 19           B         Control VID, Nr. Jr D D. 12700         Scroll 19           B         Control VID, Nr. Jr D D. 12700         Scroll 19           B         Control VID, Nr. Jr D D. 12700         Scroll 19           B         Control VID, 1700         Scroll 19           B         Control VID, 1700         Scroll 19           B         Control VID, 1700         Scroll 19           B         Control VID, 1700         Scroll 19           B <td>T<br/>D Rent ha<br/>Becy<br/>E-ma<br/>Exco</td> <td>to the right to ex</td> <td></td> <td>he focili</td> <td>ty and as a citize</td> <td>n or resident of t</td>                                                                                                    | T<br>D Rent ha<br>Becy<br>E-ma<br>Exco | to the right to ex  |                                           | he focili  | ty and as a citize | n or resident of t |
| B         Coded Lide Healt Care Certe         Discoge Event           B         Coded Spinger S25787. INNO.         Scide Tare           B         Coder Spinger S25787. INNO.         Scide Tare           B         Corenal VID. Fro. D. 12709.         Scide Tare           B         Corenal VID. Fro. D. 12709.         Scide Tare           B         Corenal VID. Fro. D. 12709.         Scide Tare           B         Corenal VID. Fro. D. 12709.         Scide Tare           B         Corenal VID. Fro. D. 12709.         Scide Tare           B         Corenal VID. Fro. D. 12709.         Scide Tare           B         Corenal VID. Fro. D. 12709.         Scide Tare           B         Corenal VID. Fro. D. 12709.         Scide Tare           B         Corenal VID. Fro. D. 12709.         Scide Tare           B         Corenal VID. Fro. D. 12709.         Scide Tare           B         Corenal VID. Fro. D. 12709.         Scide Tare           B         Corenal VID. KIN 12717.         Scide Tare           B         Corenal VID. KIN 12717.         Scide Tare           B         Corenal VID. KIN 12717.         Scide Tare           B         Corenal VID. KIN 12717.         Scide Tare           B         Corenal VID. KIN 12                                                                                                    | T<br>D Rent ha<br>Becy<br>E-ma<br>Exco | to the right to ex  |                                           | he focili  | ty and as a citize | n or resident of t |

The *Export* window will open.

Choose ASPEN Transfer Location

Select *Central Office* from the drop down menu..

Click OK.

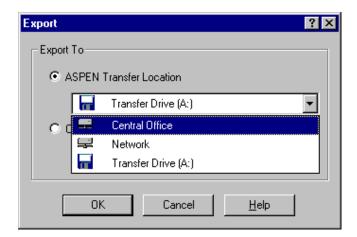

The *Export message* appears when the file has been exported.

Click the **OK** button. The survey is now updated in ACO.

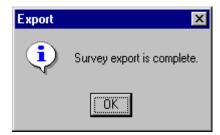

2. Do final editing and printing in ACO and ACTS after all surveyors have finished exporting from Aspen Survey Explorer. The complaint Investigation Completed date must be entered in ACTS.

#### "Comparison" Prompt Screens when exporting to ACO

Exporting to ACO is sometimes complicated with "comparison" screens which are comparing the text stored in ACO/ACTS to the text stored in ASE. These "comparison" screens ask you which version to save.

To avoid the comparison screens, follow these guidelines:

- 1. Import the survey shell when it is empty, before it has tags in it.
- 2. Do all citation typing and complaint documentation in Aspen Survey Explorer.
- 3. Import the same survey only ONCE into ASE, and export it only ONCE into ACO.
- 4. Do final editing in ACO/ACTS only after everyone has finished exporting.

If one of the team members does not follow these guidelines, you may see comparison screens. Here is an example of a "comparison" screen for a survey citation:

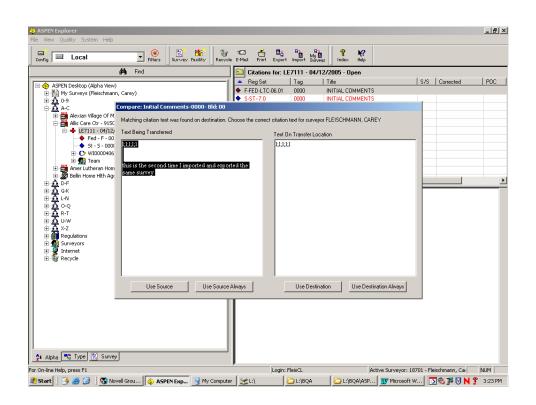

The left side of the screen displays the text in Aspen Survey Explorer, or the SOURCE of the export. The right side of the screen displays the text in Aspen Central Office, or the DESTINATION of the export.

**Look at the surveyor name referenced at the top of the screen.** If it is your name, you either exported once before, or had typed in ACO originally. Click the button 'Use Source' to export the latest version from ASE. If by any chance the version in Aspen Central Office is the best version, then click 'Use Destination'.

If the surveyor name IS NOT YOUR NAME, click on Use Destination. The Destination, or ACO, would always be the most recent version of another surveyor's work. Comparison screens for other surveyors would only display if other surveyors typed in ACO or exported to ACO prior to your intial import to ASE, and then they modified their work in ACO after your intial import.

IMPORTANT: Never click on USE SOURCE ALWAYS or USE DESTINATION ALWAYS. These buttons will be used for all cites,

without displaying the screens. You should always look at the left side and the right side for each cite, and then decide which version to keep.

The ACTS complaint has a different comparison screen, shown below:

The left side of the screen displays the findings text in ASE, and the right side of the screen displays the findings text in ACTS. It is very important to

| CASPEN Explorer                                    | vstem Help                                                                               | X                               |
|----------------------------------------------------|------------------------------------------------------------------------------------------|---------------------------------|
| Config Local                                       | @                                                                                        |                                 |
|                                                    | Merge                                                                                    | X                               |
| ASPEN Desktop (                                    | Merge or Replace Allegation Findings for: W100004068 - Resident/Patient/Client Neglect - | ected POC                       |
| ⊕ ∰ My Surveys<br>⊕ <b>£</b> 0-9<br>⊖ <b>£</b> A-C | Source Destination (Final Version)                                                       |                                 |
| ⊞ <u>~88</u> 0-9<br>⊡~88 A-C                       | islijik jikikijik                                                                        |                                 |
| 🕀 🔠 Alexian V                                      | This is the second export.                                                               |                                 |
| ⊡-∰ Allis Care<br>⊡∳ LE71                          | re<br>1                                                                                  |                                 |
|                                                    |                                                                                          |                                 |
| ◆ :<br>⊕-℃\                                        |                                                                                          |                                 |
| E 👷 -                                              |                                                                                          |                                 |
| Elin Ho                                            | o                                                                                        |                                 |
| ⊡ 🚠 D-F<br>⊡ 🚠 G-K                                 |                                                                                          |                                 |
| E A C N                                            |                                                                                          |                                 |
| ⊞0-Q<br>⊞                                          |                                                                                          |                                 |
| 🗄 🚠 U-W                                            |                                                                                          |                                 |
|                                                    |                                                                                          |                                 |
| 🗄 🕵 Surveyors                                      |                                                                                          |                                 |
| ⊕                                                  |                                                                                          |                                 |
|                                                    |                                                                                          |                                 |
|                                                    |                                                                                          |                                 |
|                                                    |                                                                                          |                                 |
|                                                    |                                                                                          |                                 |
|                                                    | 💶 📫 heppade 📰 Append 🚛 insert 🖉 Source 🛛 🚺 Original 🖉 Destination 🗖                      | Save                            |
|                                                    | Destination Selected Selected Always                                                     | Version                         |
| II                                                 |                                                                                          |                                 |
|                                                    |                                                                                          |                                 |
|                                                    | · )                                                                                      |                                 |
| For On-line Help, press F1                         |                                                                                          | r: 18701 - Fleischmann, Cai NUM |
| 🝠 Start 🛛 🧕 🎒                                      | 🗿 🛛 🖏 Novell Grou   🖕 ASPEN Exp 📑 My Computer 🛛 🛫 L:\ 📄 L:\BQA 📄 L:\BQA\ASP 🕎 Microsi    | oft W 🛛 🗞 🚰 🕅 N 🎐 3:34 PM 👘     |

ensure that **the right side contains the final version** before clicking any buttons.

If you are the only surveyor typing findings for this allegation, the final version would probably be on the left side in ASE, and the right side will be blank. Click the 'Replace Destination' button to transfer the ASE text on the left side to the right side, and then click the 'Save Final Version' button to actually EXPORT the final version to ACTS.

If you are sharing this allegation with another surveyor who has already typed or exported findings on this allegation to ACTS, you may see their work on the right side. You would then click on the 'Append Selected' button on the left side to append your work to their work on the right side. Then click 'Save Final Version' on the right side.

If the left side is blank because you didn't type any findings for this allegation, but another surveyor's findings are displayed on the right side, click 'Save Final Version'. This means that another surveyor has already typed or exported the findings to ACTS.

IMPORTANT: Never click on the Use Source Always button or the Use Destination Always button. It is important to view every screen and select the correct screen.